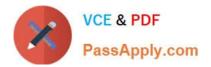

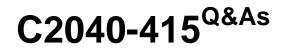

**Developing OpenSocial Applications** 

# Pass IBM C2040-415 Exam with 100% Guarantee

Free Download Real Questions & Answers **PDF** and **VCE** file from:

https://www.passapply.com/c2040-415.html

100% Passing Guarantee 100% Money Back Assurance

Following Questions and Answers are all new published by IBM Official Exam Center

Instant Download After Purchase

100% Money Back Guarantee

😳 365 Days Free Update

800,000+ Satisfied Customers

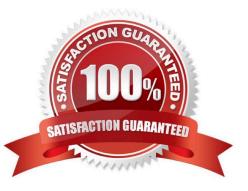

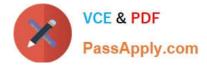

# **QUESTION 1**

John wishes to install OpenSocial to his workstation to develop an OpenSocial feature in his application-How should John update his IBM Notes client to have this feature?

A. The OpenSocial toolkit is a separate download from the IBM Passport site. John should download the setup file, execute it and follow the steps in the wizard.

B. In Notes, John should go to the Tools menu and select the Notes Smart Upgrade menu option and choose OpenSocial from the server\\'s Smart Upgrade database.

C. John should open his widget catalog and enable the IBM Notes and Domino OpenSocial widget there. After Notes has been restarted, the feature should be available.

D. John should install Notes 9.0 Social Edition. When installing, he should ensure the "OpenSocial Component" option on the Custom Setup page of the installer is enabled.

#### Correct Answer: D

#### **QUESTION 2**

Why would a developer use DataPipelining for accessing IBM Connections social APIs?

- A. minifies the returned JSON object
- B. provides XML to JSON serialization
- C. reduces the number of client server requests
- D. enables easier debugging, pipelining logs to the console

Correct Answer: C

#### **QUESTION 3**

Jovana want to search all Profiles for users with the name Smith, using the Profiles Atom API.

Which URL would she use?

- A. /profiles/search.do?name=Smith
- B. /profiles/atom/search.do?uid=Smith
- C. /profiles/atom/query.do?name=Smith
- D. /profiles/atom/search.do?name=Smith

Correct Answer: B

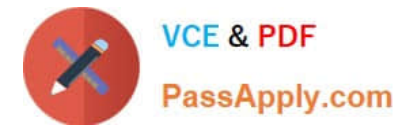

# **QUESTION 4**

By default, when does the PushToCredStore agent run when a widget is approved on the master server?

- A. immediately
- B. once every hour
- C. once every two hours
- D. once per day at 12:00 AM

Correct Answer: B

# **QUESTION 5**

Which can a gadget developer use to add or contribute additional functionality to the context menu and the top-level menu in the IBM Notes client?

A. Actions

- B. Content
- C. Templates
- D. URL embedded experiences

Correct Answer: A

#### **QUESTION 6**

When adding the embedded experience to the Activity data model, the embed property can be added to the event directly.

Which two properties are contained within embed object?

- A. actor and title
- B. content and type
- C. gadget and context
- D. summary and objectType

Correct Answer: C

# **QUESTION 7**

What is the Activity Stream Data (xe:activityStreamData) datasource used for?

A. It uses a proprietary protocol for gathering IBM Connections Activity Streams.

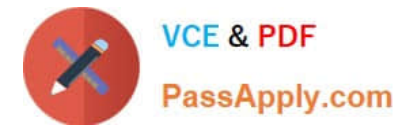

B. Its a datasource that converts an IBM Notes View into an open format activity stream.

C. It is an open format specification for activity stream protocols which syndicate activities taken in social web application and services.

D. It is a server-side JavaScript component added to an XPage. When rendered in the browser, anXSP.activityStreams is instantiated so client-side code can make GET requests to OpenSocial services.

Correct Answer: C

# **QUESTION 8**

When posting to the microblog. the body of the POST message is an ActivityEntry object. Which field in the ActivityEntry object is mandatory?

A. userid

B. content

C. message

D. ActivityEntry object can have no properties.

Correct Answer: C

#### **QUESTION 9**

Proxy access is configured per gadget. An administrator can restrict access beyond the settings for server access or for all server access.

What file is used for this configuration?

A. proxy-policy.config

- B. proxy-policy.dynamic
- C. proxy-configuration.policy
- D. proxy-policy.dynamic.config

Correct Answer: B

#### **QUESTION 10**

Where in the OpenSocial Core gadget namespace are remote content retrieval functions located?

- A. gadgets.io
- B. gadgets.data
- C. osapi.getData

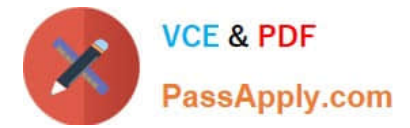

# D. gadgets.remoteContent

Correct Answer: A

Latest C2040-415 Dumps

C2040-415 PDF Dumps

C2040-415 Braindumps